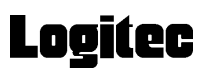

## **Serial ATA HARD DISK DRIVE**

LHD-DASAK Series

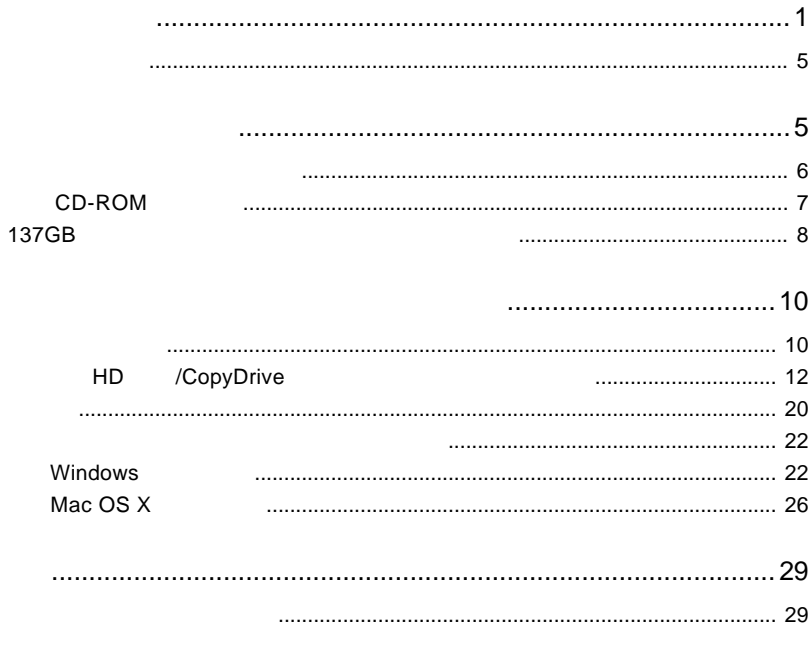

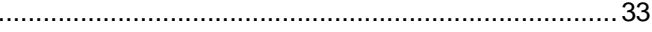

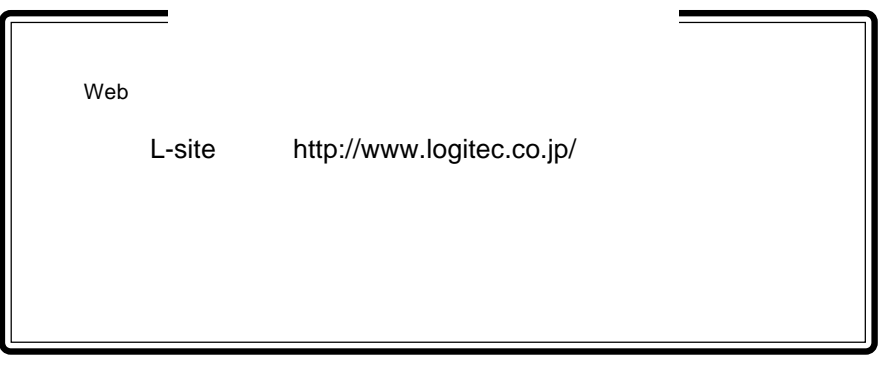

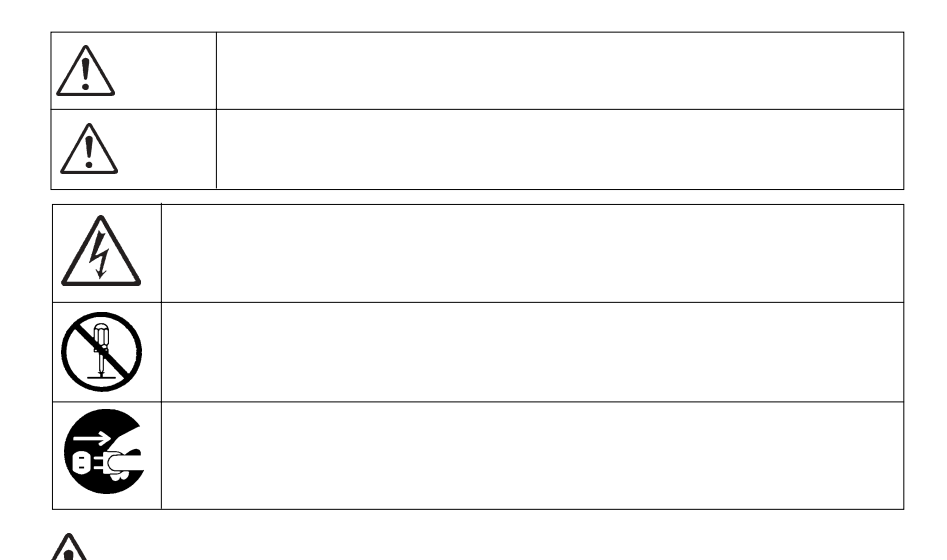

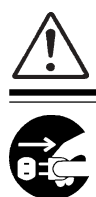

 $\mathsf{OFF}$ になって、電源コードをコンセントがあります。コードをコンセントがあります。コード

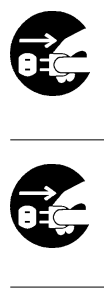

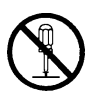

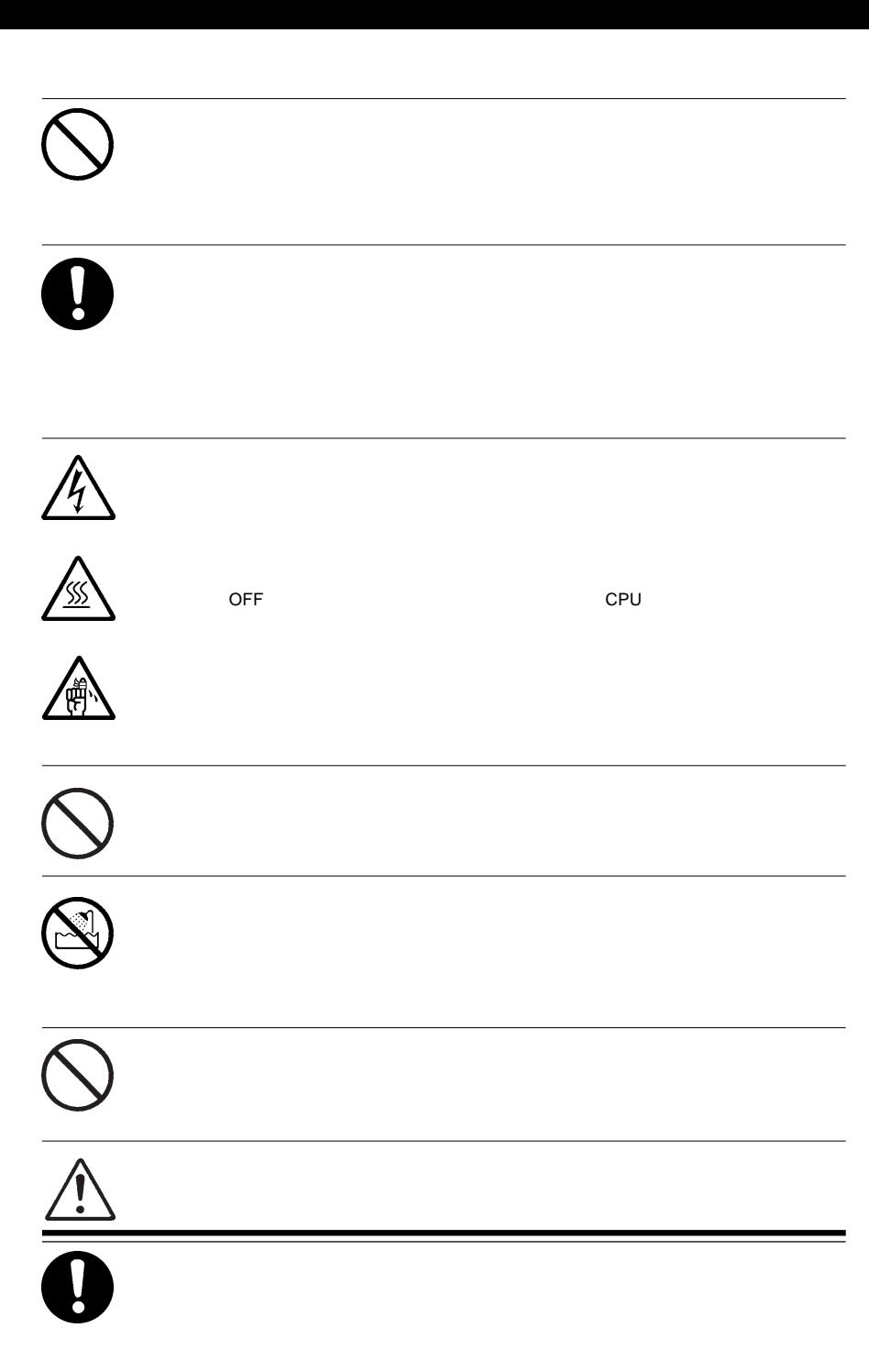

# Q

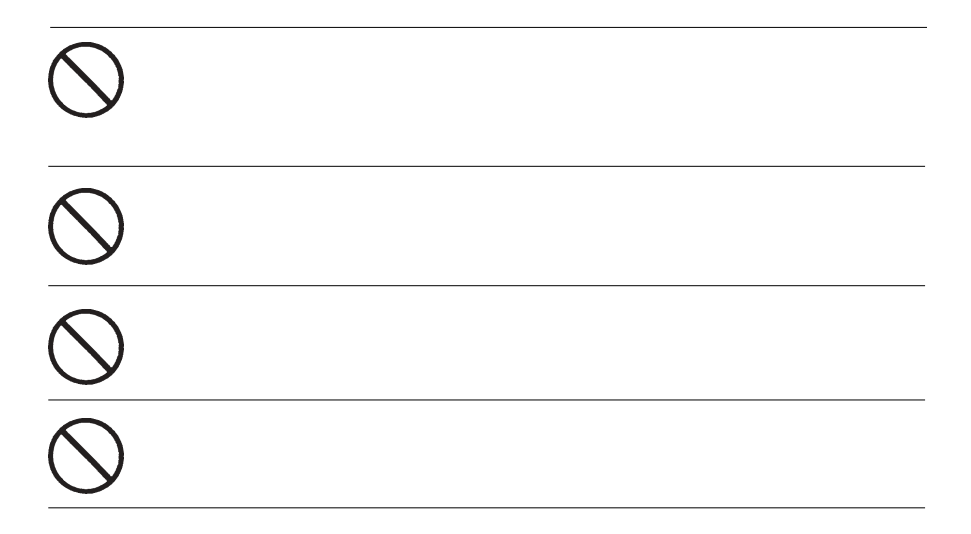

⑧ 本製品は、人命に関わる設備や機器、および高い信頼性や安全性を必要とする設備や機器(医療関係、

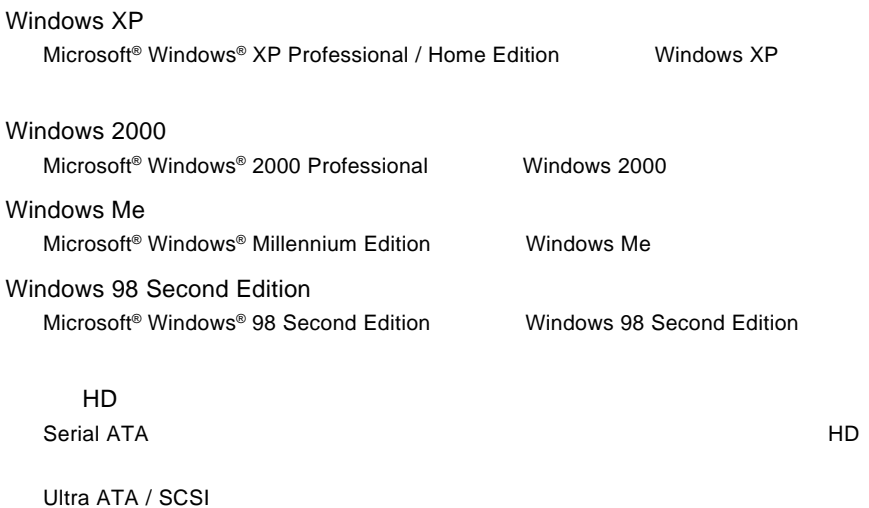

Microsoft<sup>®</sup> Windows<sup>®</sup> Microsoft Corporation Macintosh Mac OS

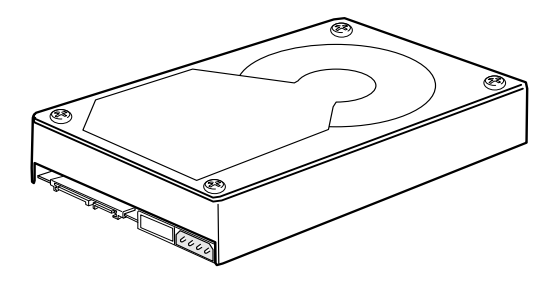

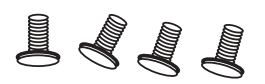

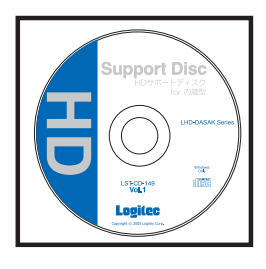

□ HD サポートディスク 1枚 Windows DOS/V PC98-NX Power Mac G5

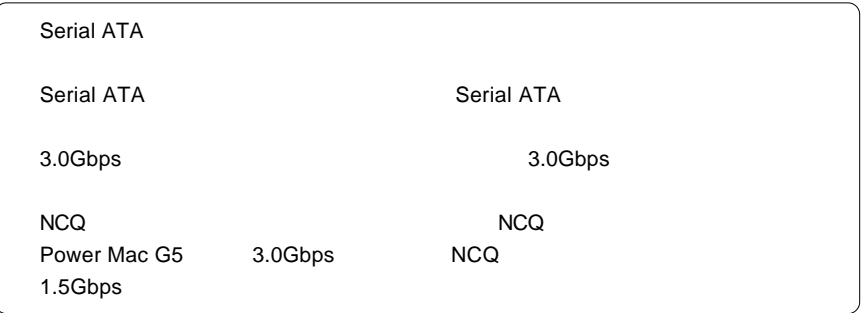

## ■対応 OS

Windows XP Home Edition/Professional Service Pack 1 Windows 2000 Service Pack 3 Mac OS  $X$  10.4 Mac OS X 10.2.7 10.3.9

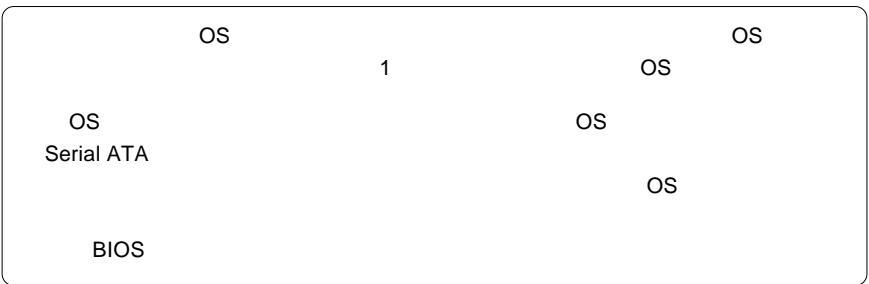

 $\overline{\text{OS}}$ 

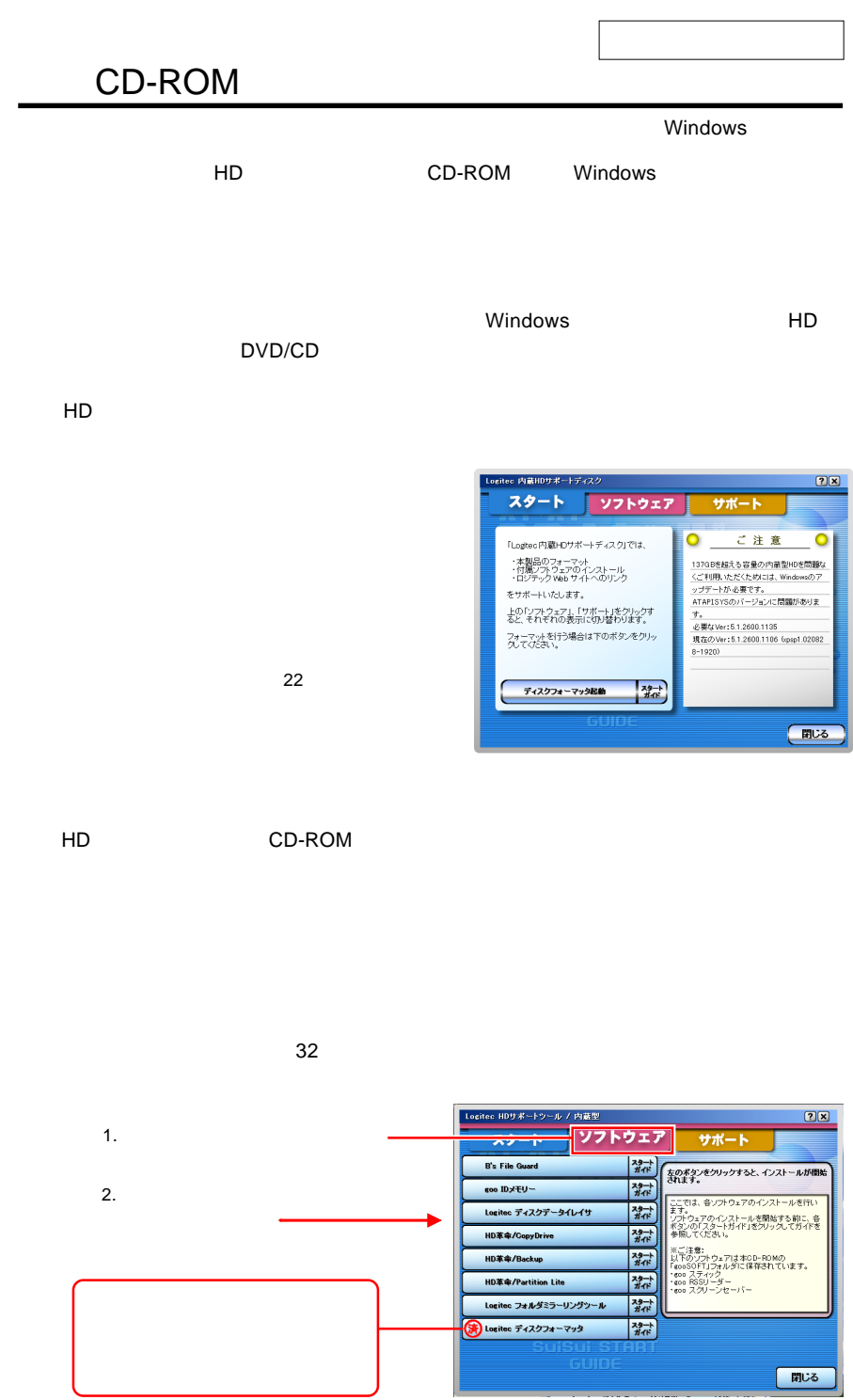

- 7 -

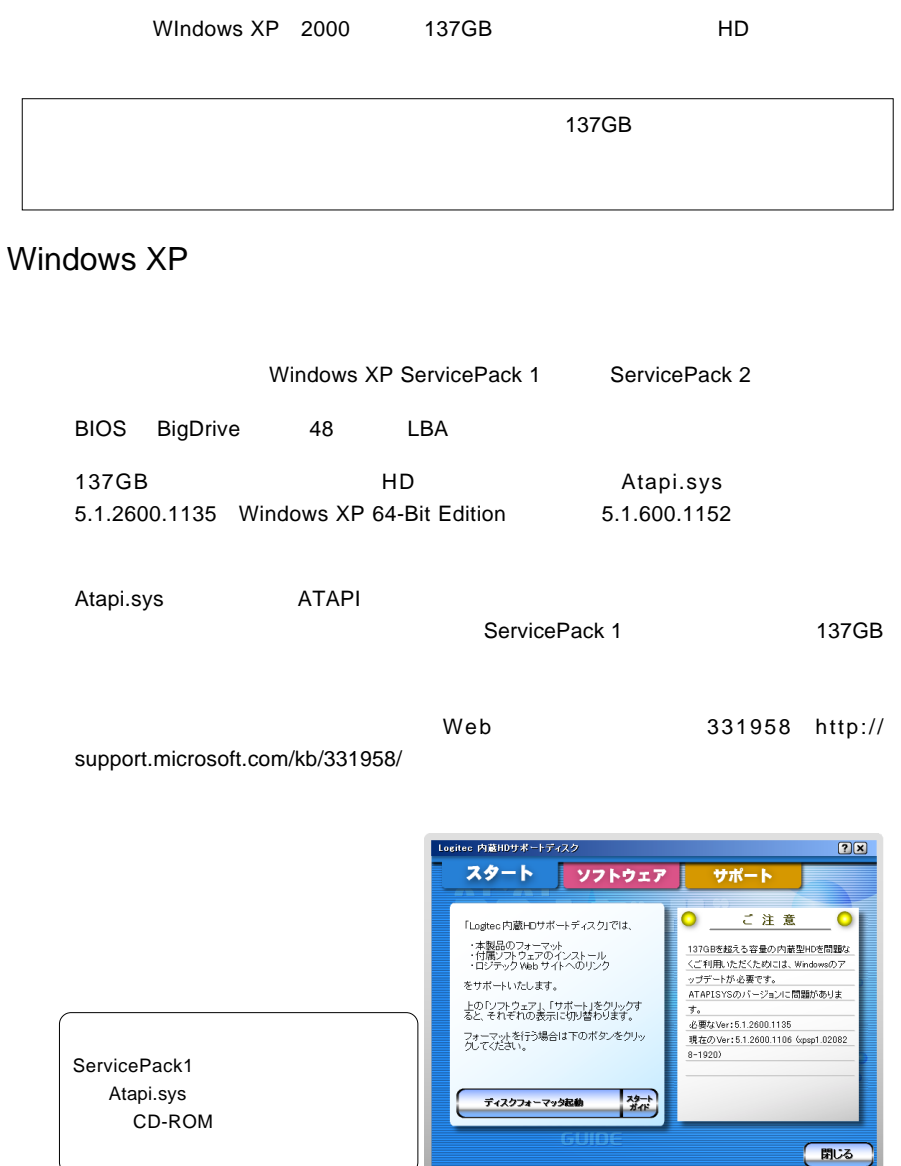

Atapi.sys Microsoft **Atapie.sys** 

Maicrosoft Web

#### Windows 2000 ServicePack 3

#### 137GB しんしょうか しんしょうかい しんしょうかい

- 1.  $H$ D  $\blacksquare$
- $2.$

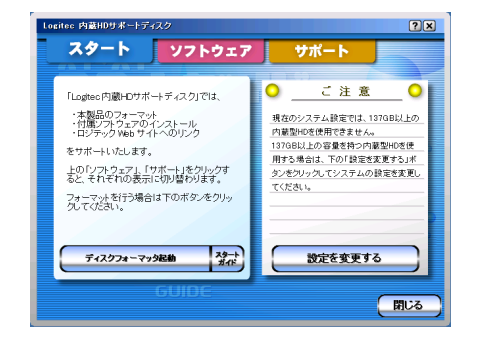

 $3.$ 

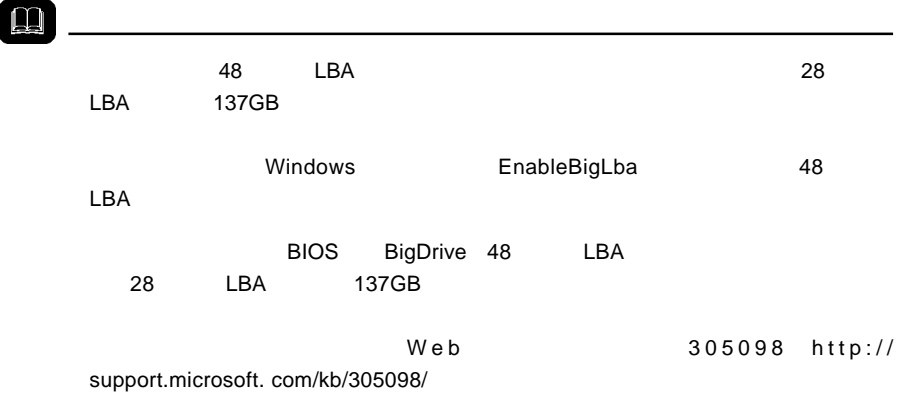

#### $H$ D $\overline{C}$

## Macintosh

 $1.$ 

HD
Better Mac G5 Power Mac G5

#### $2.$

Macintosh ないことになる フォーマット こうしょうかい しゅうしゅうしょう しゅうしゅうしゅうしょう

Mac OS X 26

### Windows

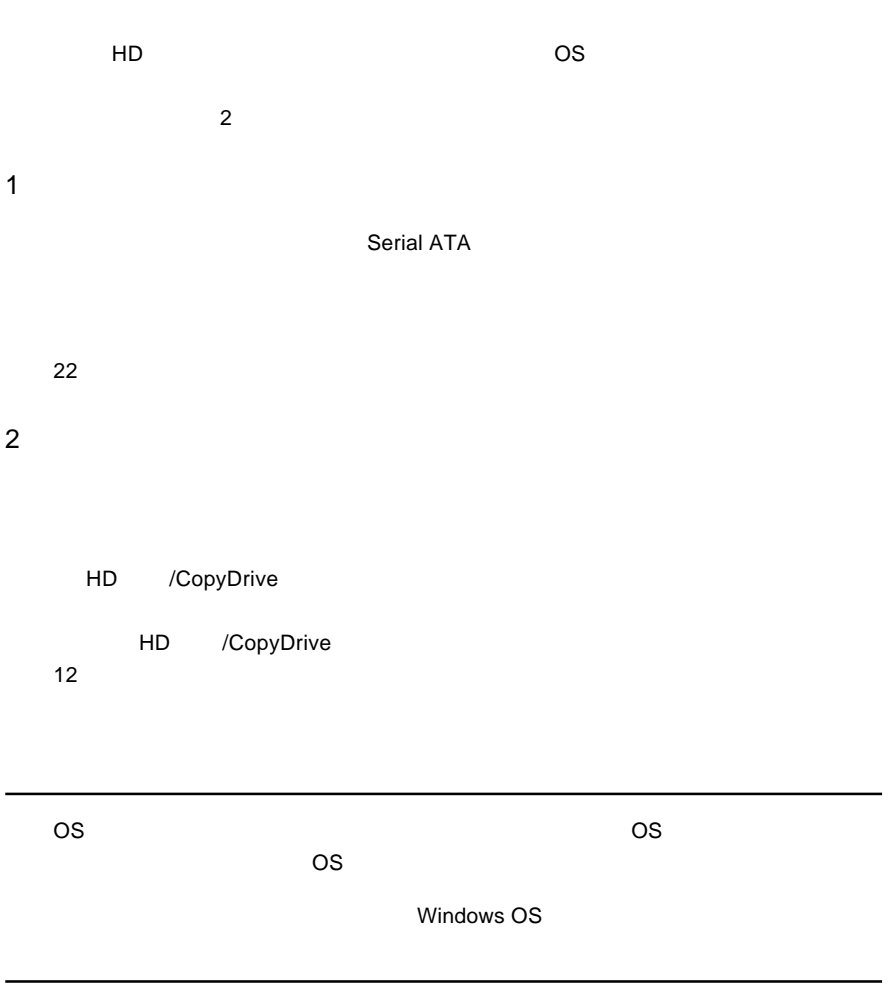

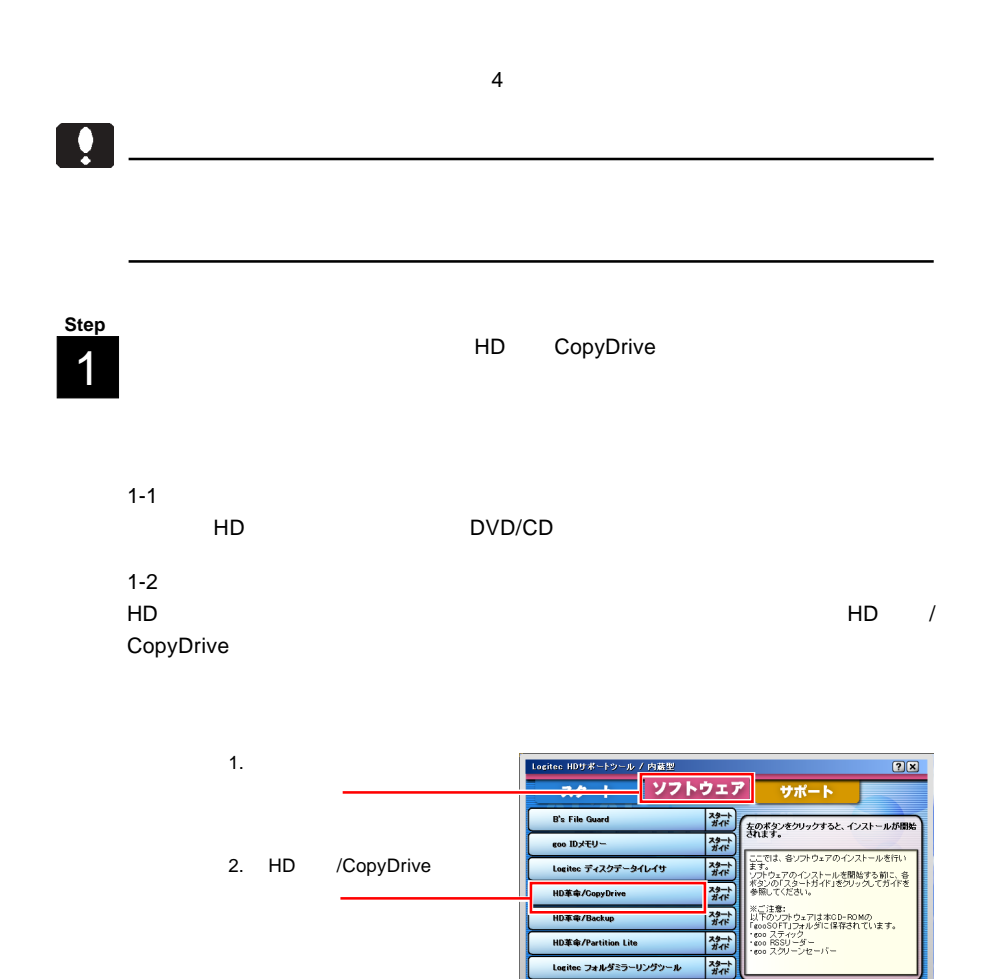

翻

開じる

Logitec ディスクフォーマッタ

 $\frac{32}{3}$ 

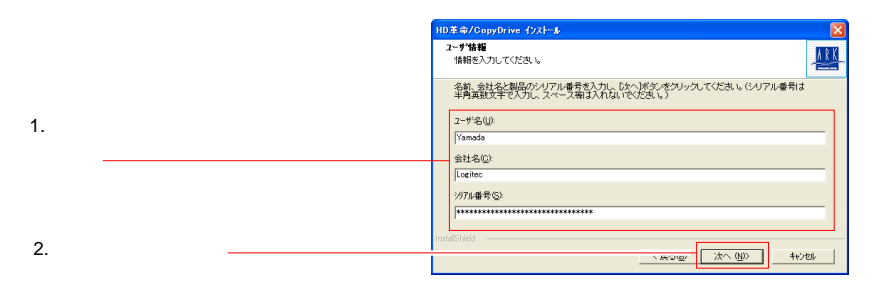

1-5

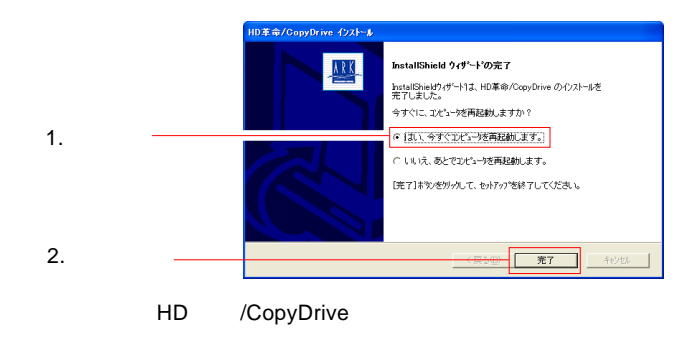

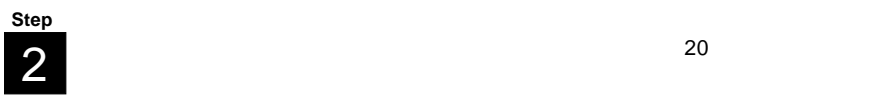

 $\ddot{\bullet}$ 

3 **Step**

3-1

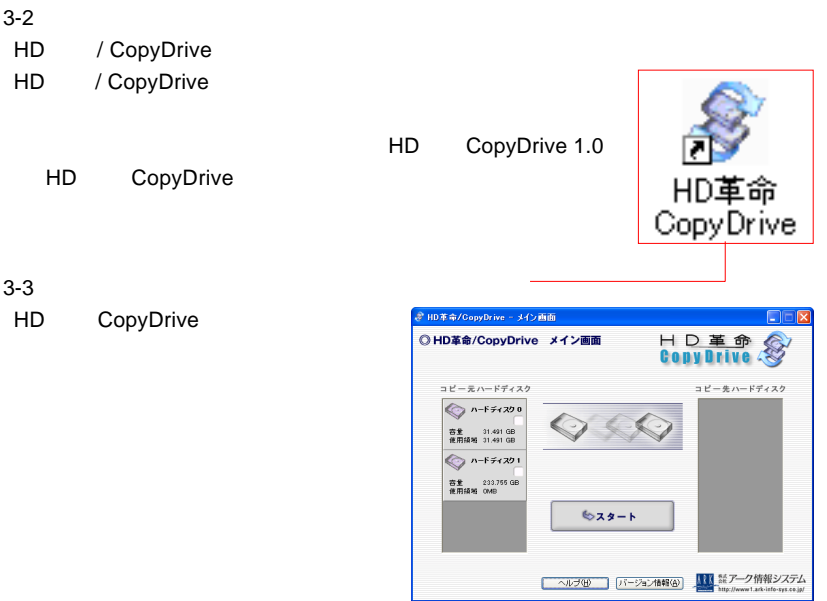

3-4

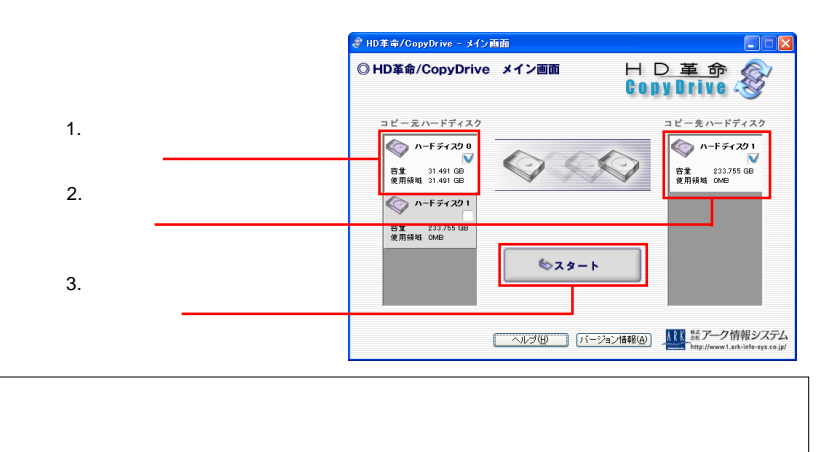

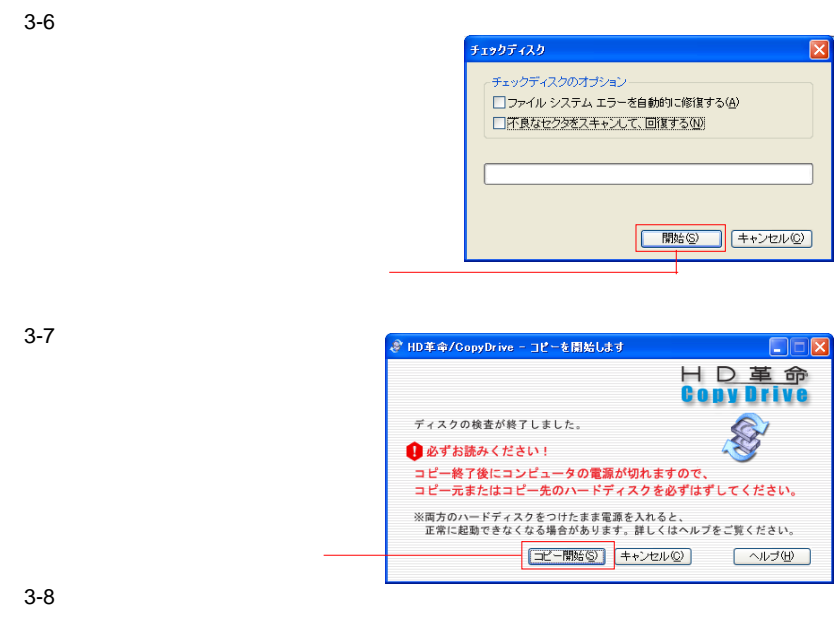

 $\overline{\text{OFF}}$  is a contract to  $\overline{\text{OFF}}$ 

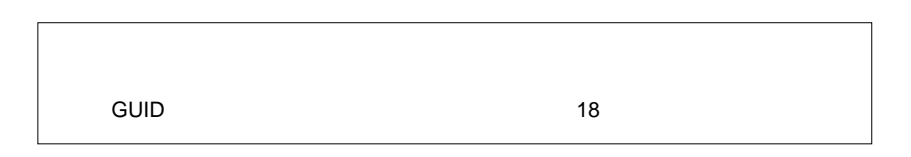

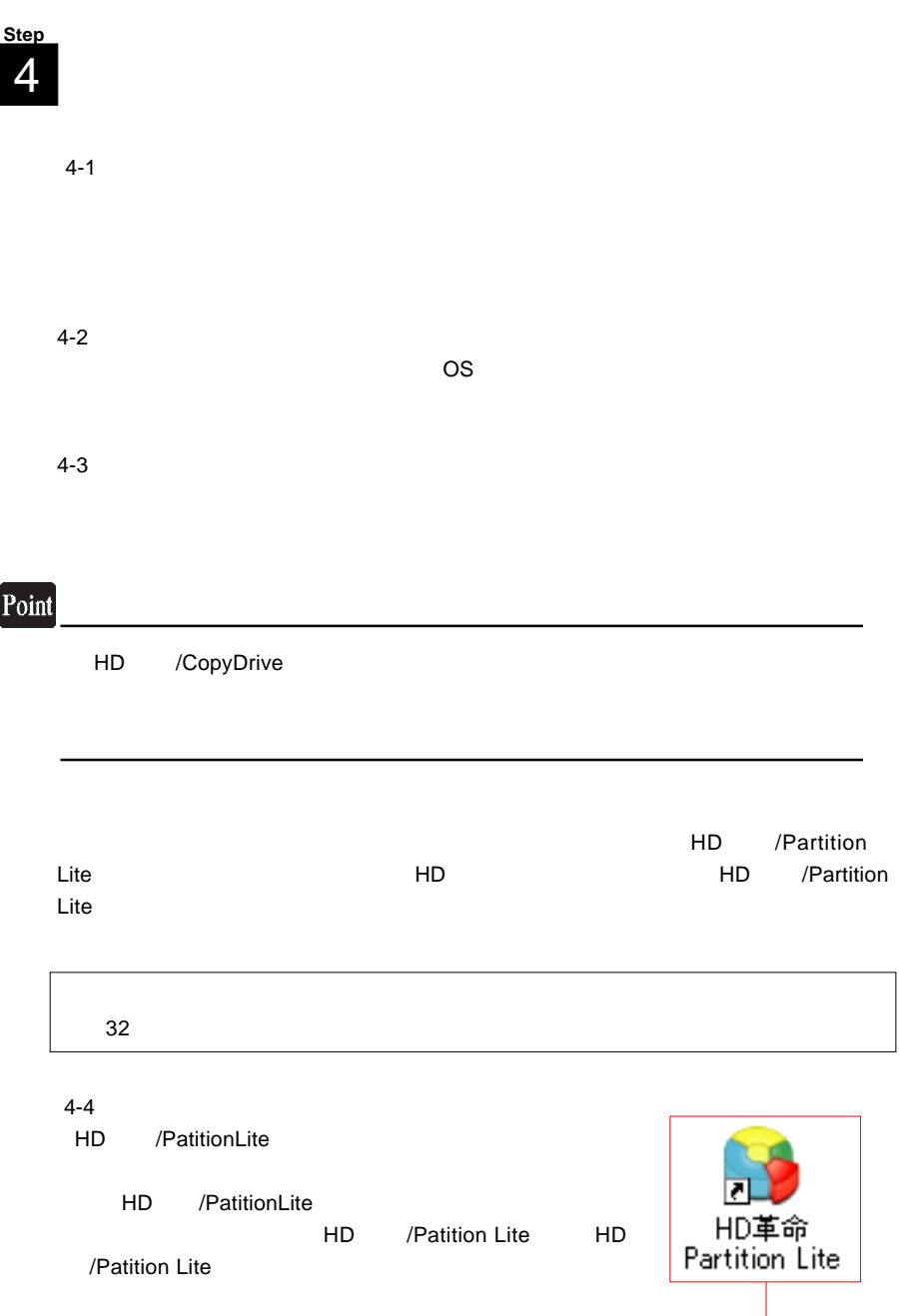

#### 4-4

HD /PatitionLite

 $C$ :

このボタンをクリック

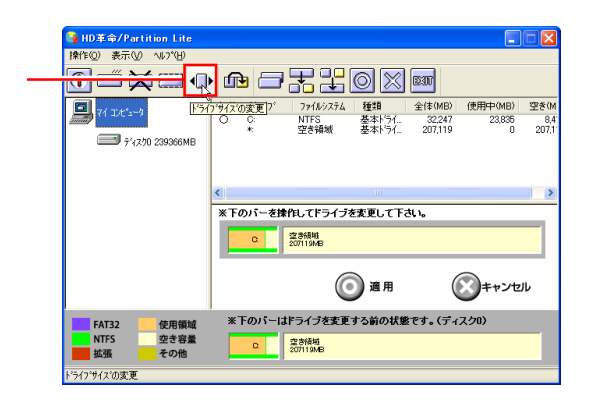

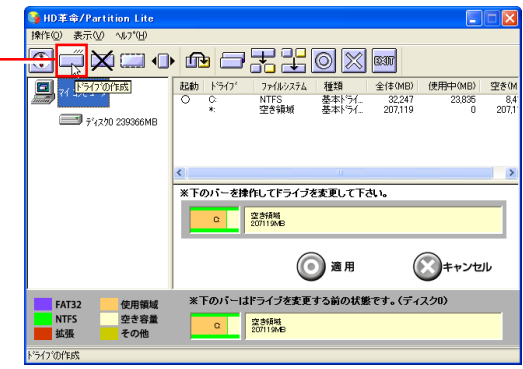

HD /Patition Lite

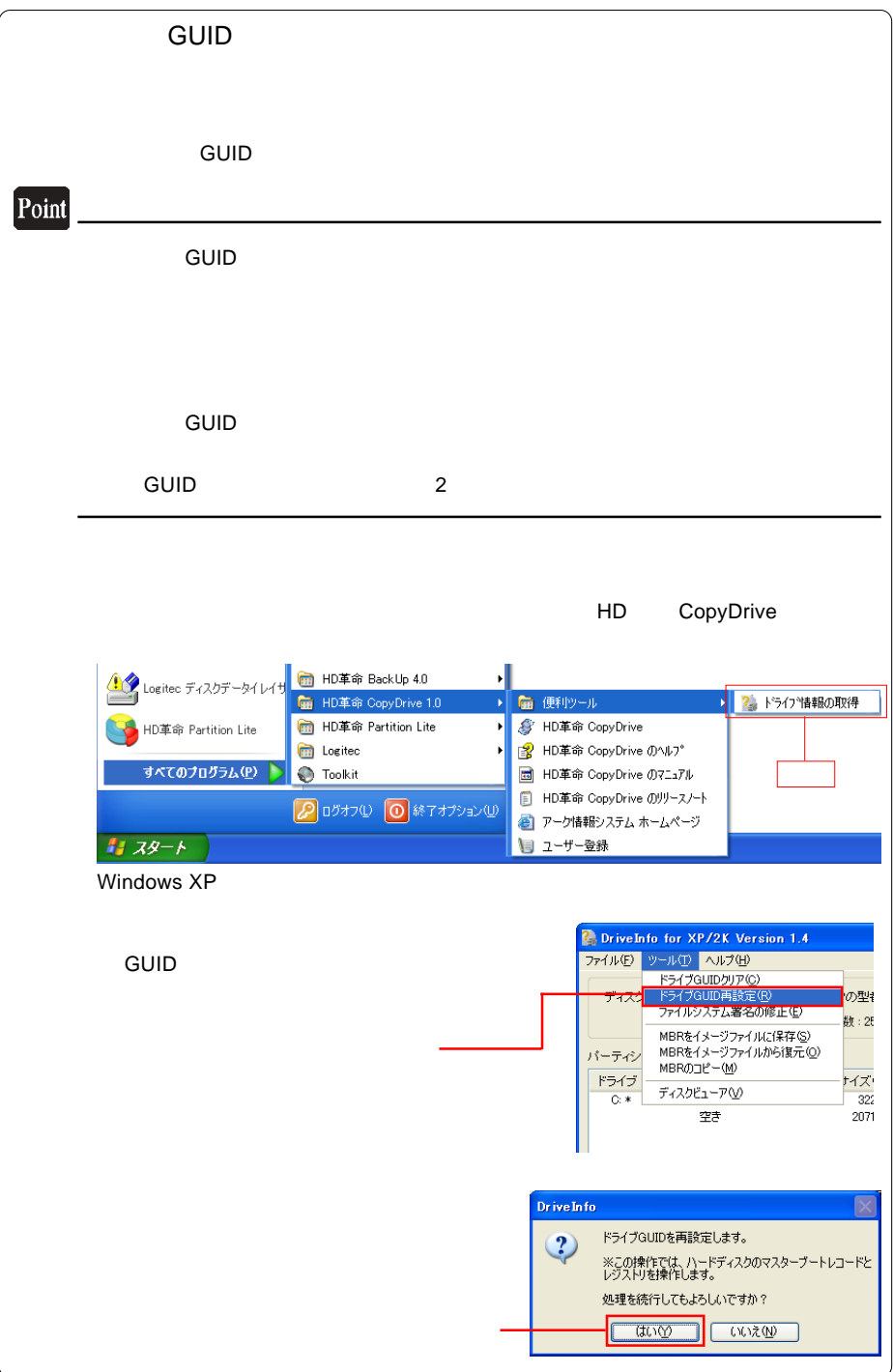

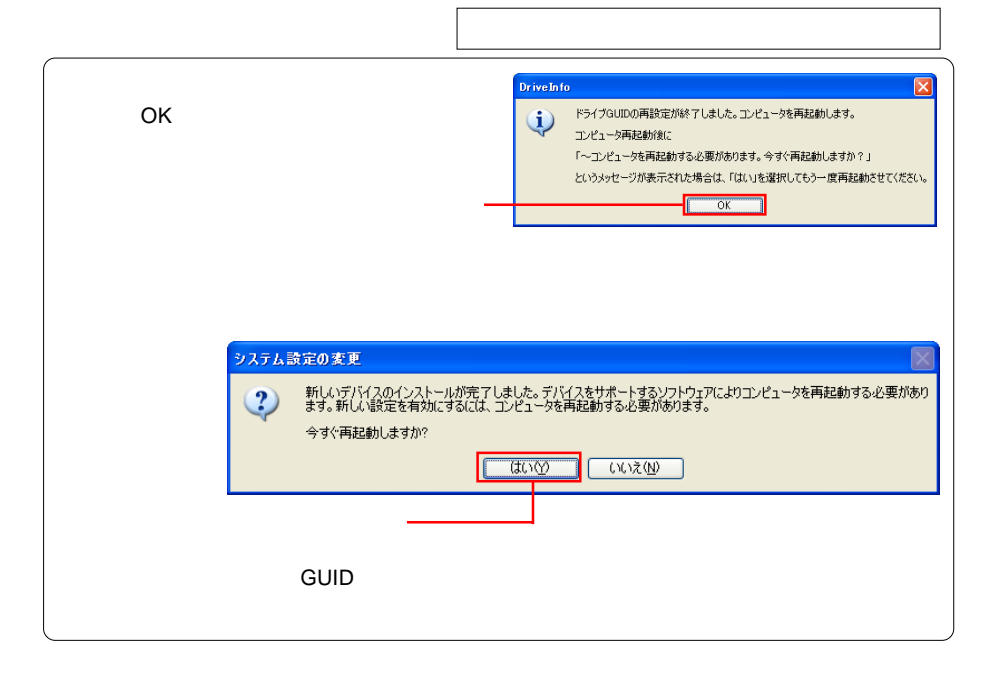

 $DOS/V$ 

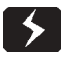

 $\overline{OFF}$ 

 $ON$ 

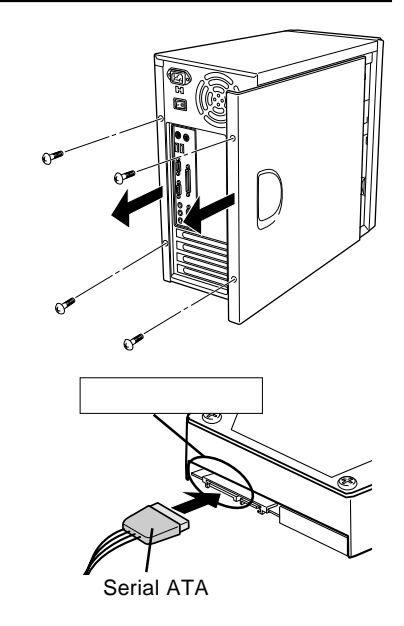

Serial ATA

Serial ATA **Serial ATA** 

があります。<br><sub>の</sub>

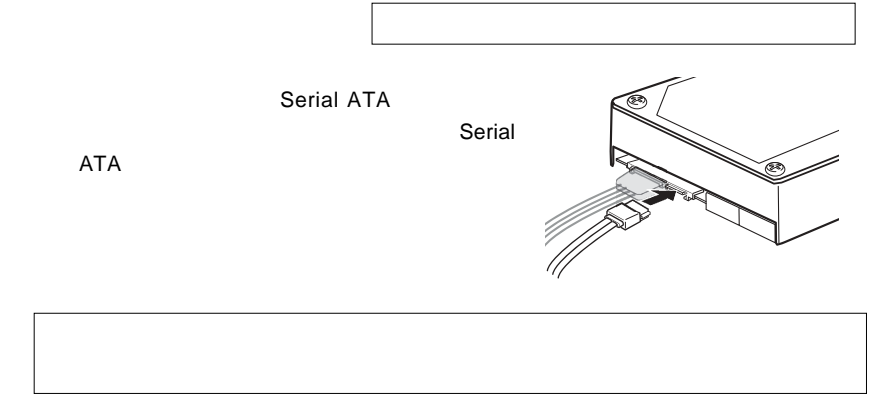

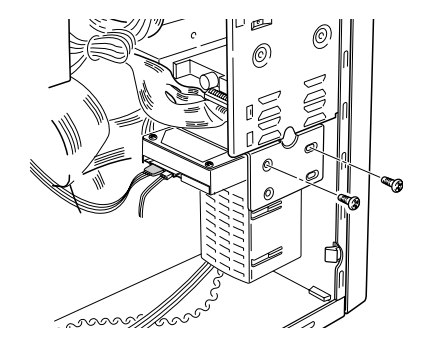

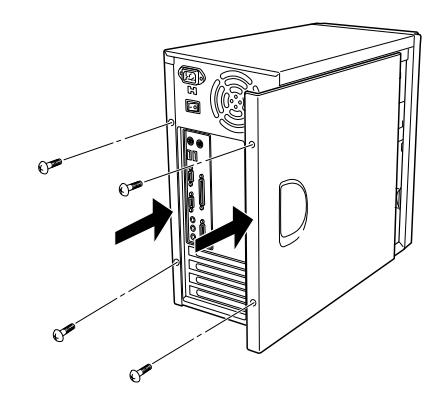

 $OS$ 

 $\overline{O}$  OS  $\overline{O}$ 

 $\bullet$ 

### Windows

Windows スカーマット しゅうしゅう しゅうしゅう しゅうしゅう しゅうしゅう しゅうしゅう しゅうしゅうしゅう

 $W$ indows  $HD$ 

CD-ROM

HD CD-ROM DVD/CD

■増設:ハードディスクのフォーマット方法

ール」<br>HD

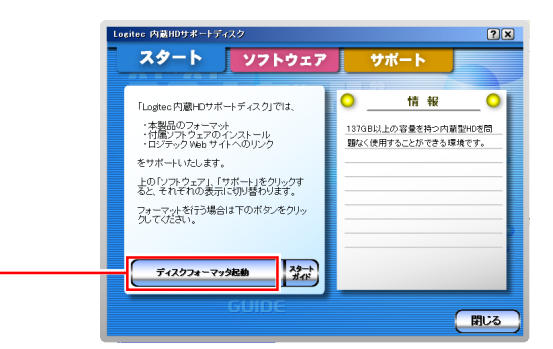

Logitec

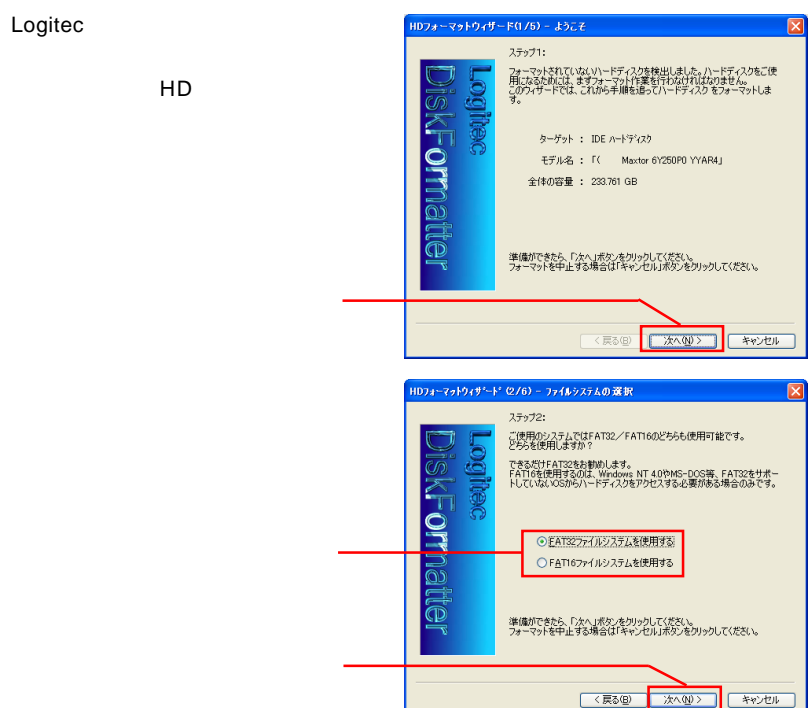

 $NTFS$ 

 $\overline{O}$  ON

 $\overline{ON}$ 

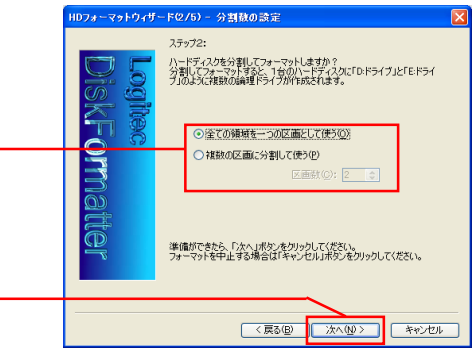

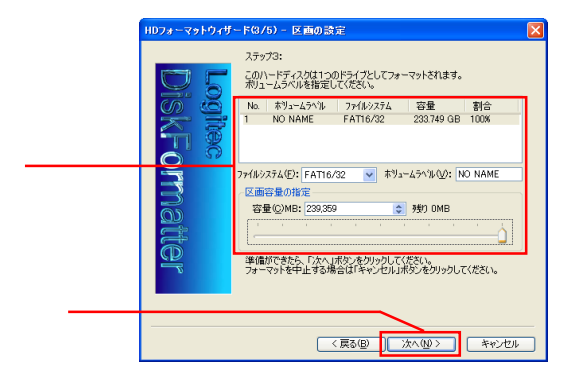

Point

 $NTFS$ 

NTFS Windows 2000

 $4GB$ 

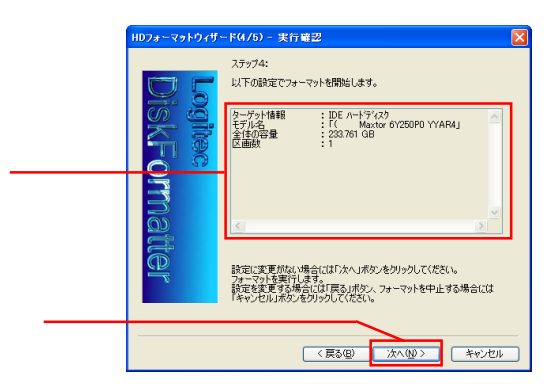

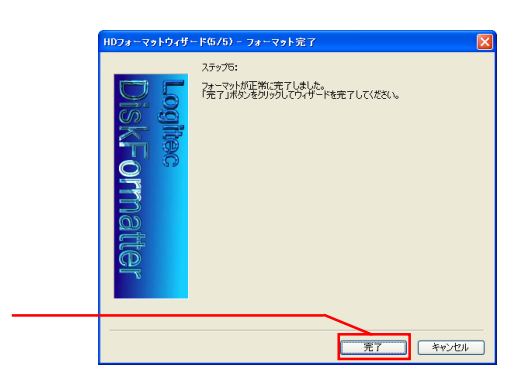

## Point Logitec ディスクフォーマックスフォーマット済みの場所ではない。 することもできます。また、 HD サポートツール」の「ソフトウェア」タブからイン **Logitec エスクランスクランスクランスクランスクランスク**ロメントでは Logitec トランスクランスクランスク  $\overline{PDF}$ ークのS<sub>tate</sub> のState コンプラントのコンプラントでのコンプラントでのOS  $N$ indows  $\sim$

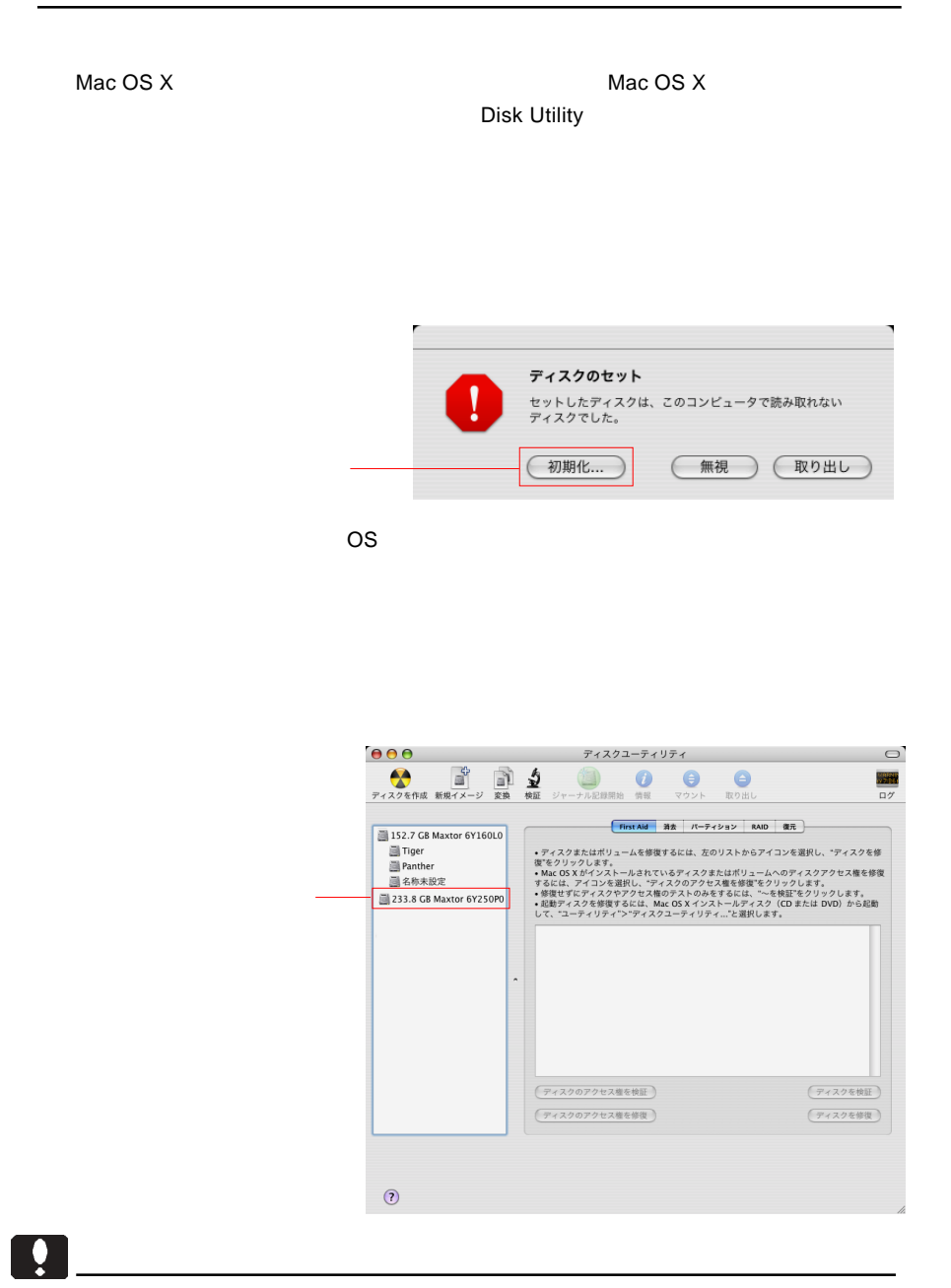

- 26 -

Mac OS

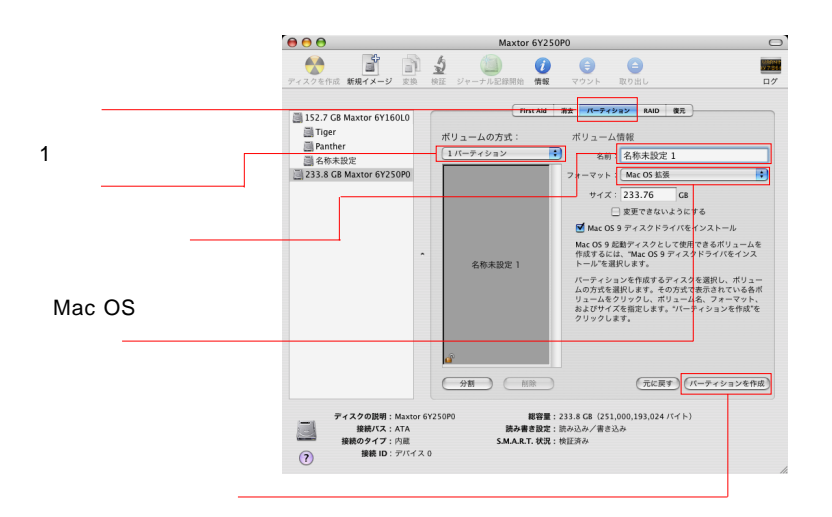

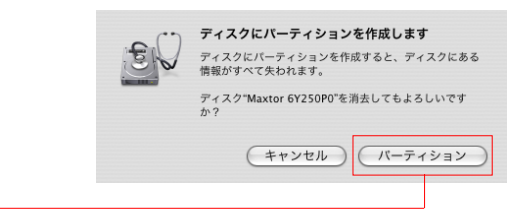

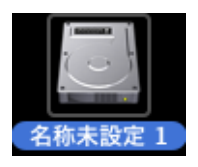

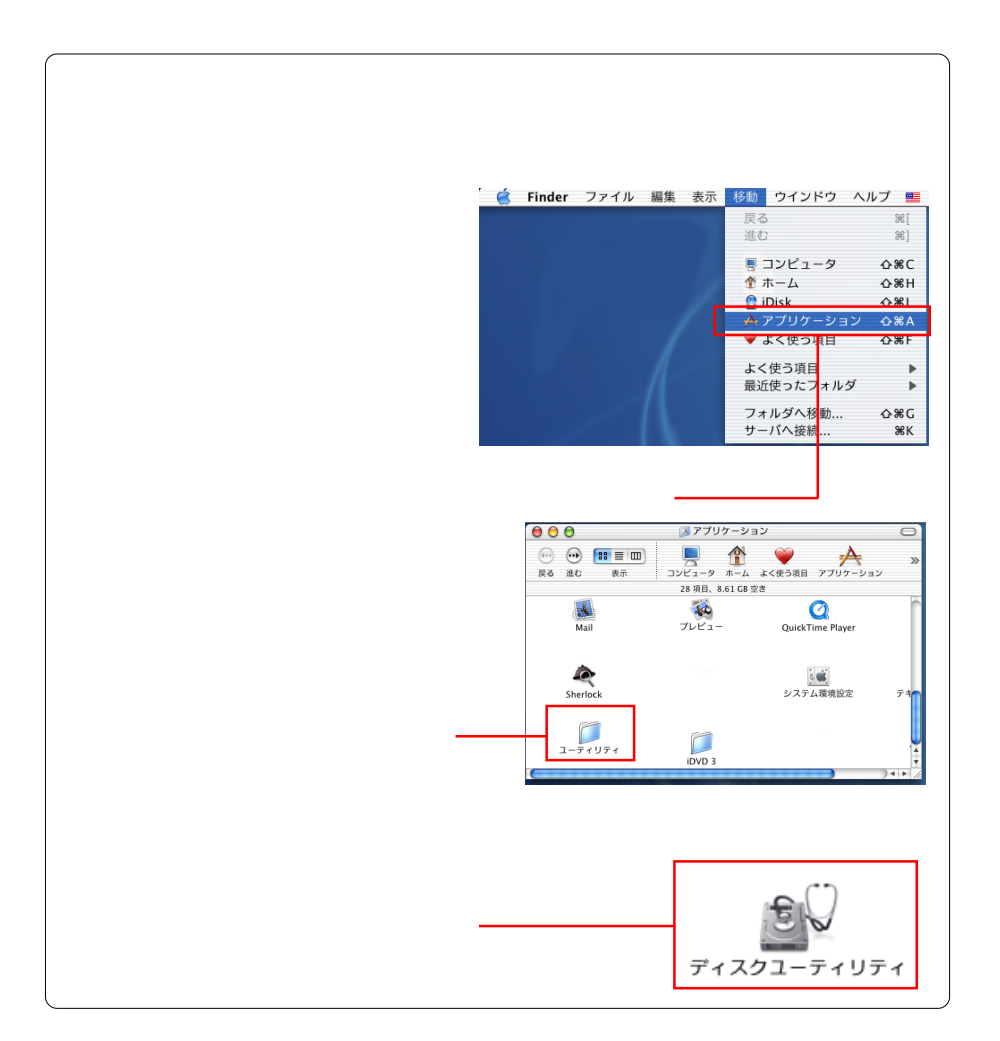

**Windows** 

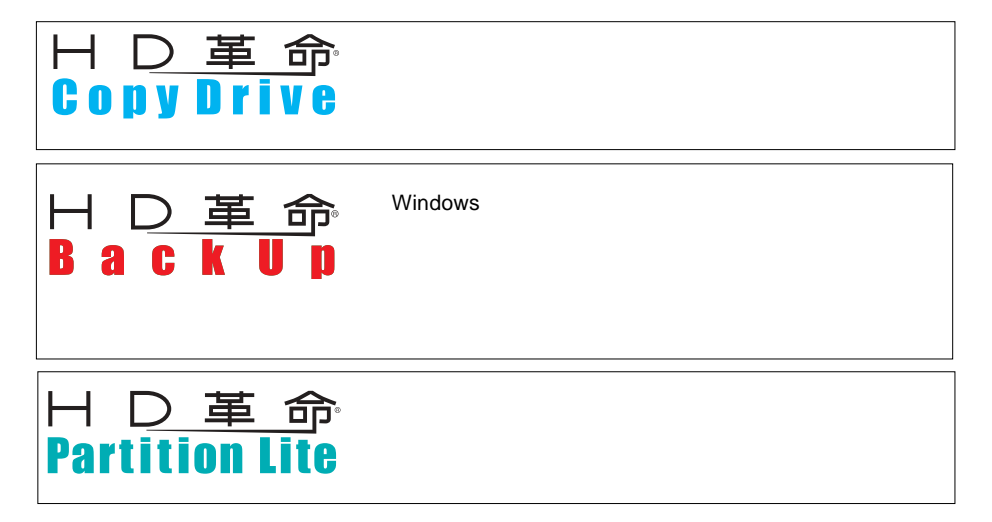

 $\mathsf{H}\mathsf{D}$ 

 $HD$ 

TEL 03-3234-9251 ※祝祭日・当社休業日を除く月~金曜日10:00 12:00/13:00 17:00 FAX 03-3234-9252 24 E-mail kakumei@ark-info-sys.co.jp HomePage http://www1.ark-info-sys.co.jp/

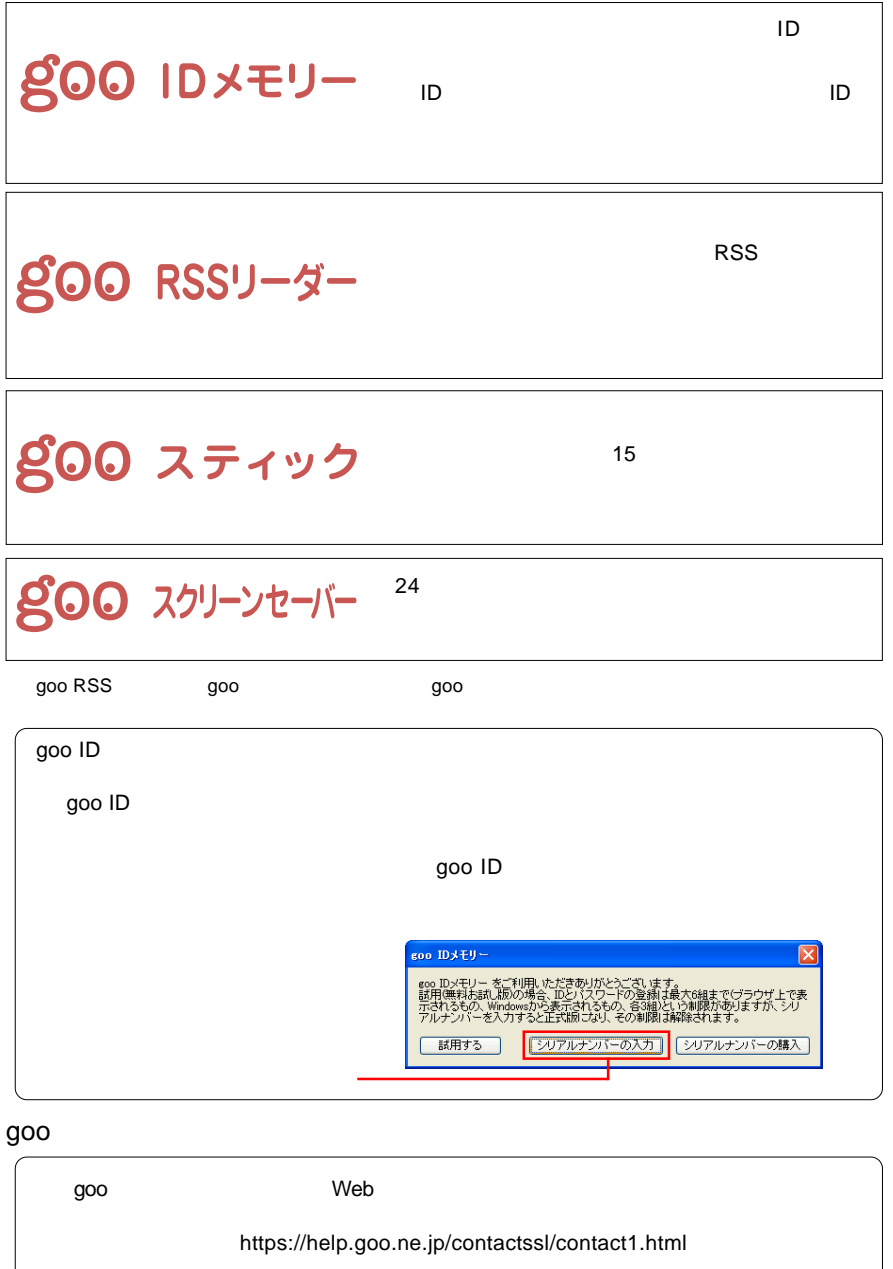

goo NTT レントルスのサービスです。

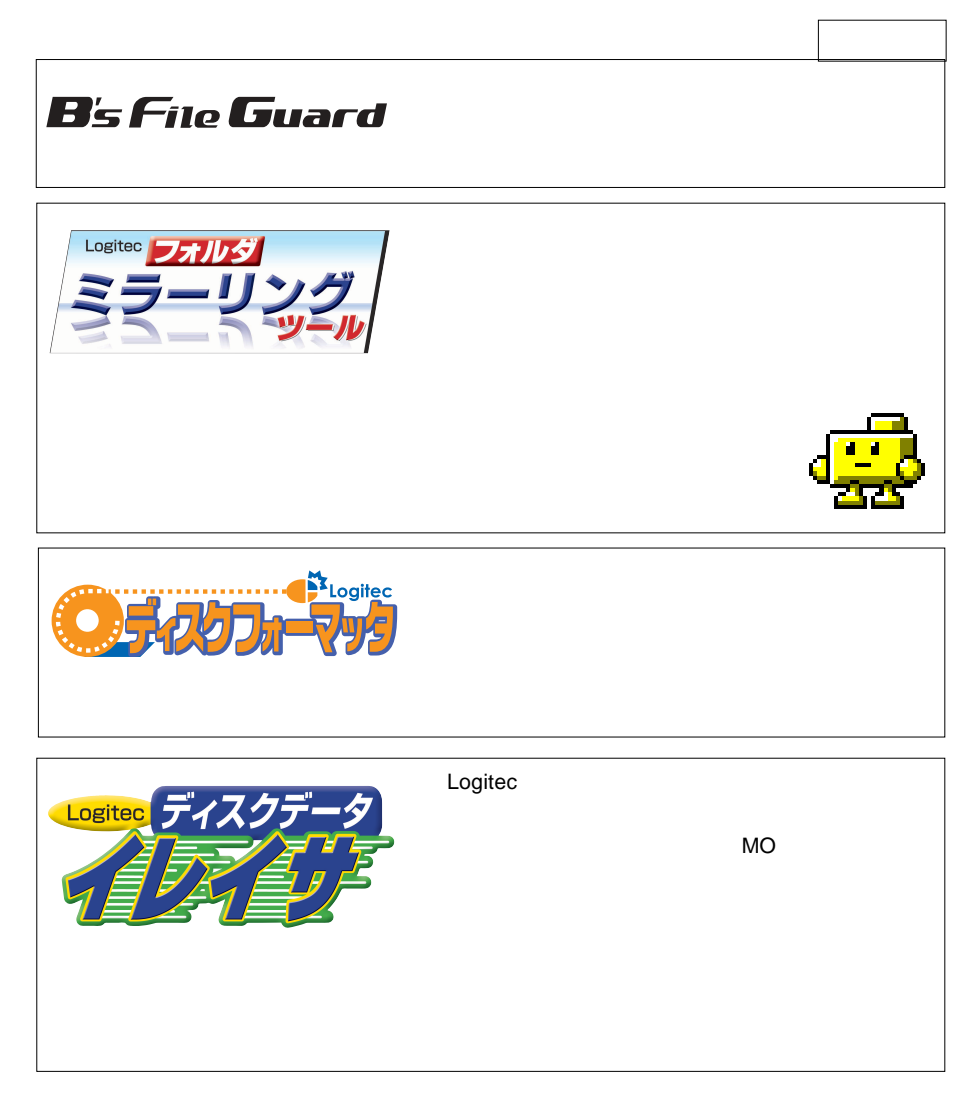

Logitec  $\,$ 

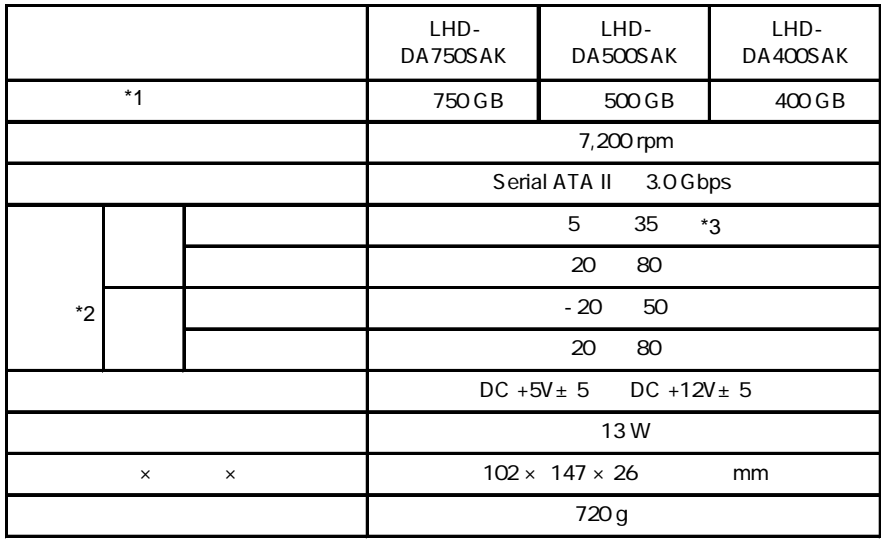

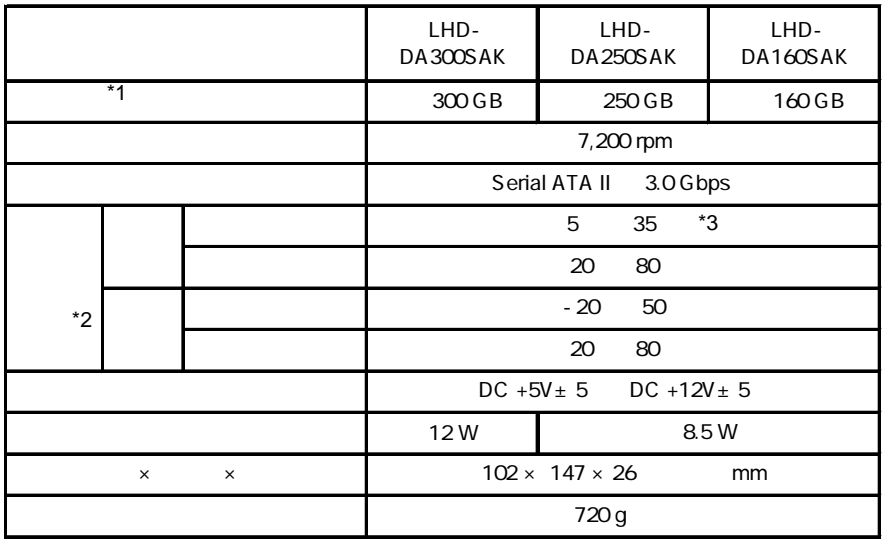

\*1 1GB=1000MB で計算しています。使用する OS やフォーマットの状態によって容量は異

 $*2$  $*3$ 

http://www.logitec.co.jp)

396-0192 8268

TEL 0265-74-1423 / FAX 0265-74-1403

(技術的なお問合せは弊社テクニカルサポートにお願いします。

受付時間 : 9:00 12:00 13:00 17:00

HD CD-ROM こちょうしゅうしょう Windows

- 35 -

保証としていることになっている。

 $FAX$ 

TEL. 0570-022-022 FAX. 0570-033-034 受付時間 : 9:00 12:00 13:00 18:00

サポート / 修理受付窓口のご案内

②製品の名称 / シリアル番号

FAX PHS TEL FAX IP TEL FAX

396-0192 8268 TEL 0265-74-1423 FAX 0265-74-1403 受付時間 : 9:00 12:00 13:00 17:00 月曜日~金曜日(祝祭日、夏期、年末年始特定休業日を除く)

 $\frac{1}{2}$ 

 $Web$ 

web the term of the term of the term of the term of the term of the term of the term of the term of the term of the term of the term of the term of the term of the term of the term of the term of the term of the term of th

Logitec Logitec **Let us a new set of the UHD-DASAK** 

#### LHD-DASAK V03